## BoilerCast Instructions: Viewing the Live Stream in Brightspace

You can record and live stream your lecture with BoilerCast. Please note the following details.

- There is a 30 second delay in the stream.
- Students must use some other tool if they need to interact with the instructor during the stream.
- In rooms where software is used for BoilerCast capture, only the primary input is streamed, but both inputs are recorded. In rooms where a hardware appliance is used for capture, the "confidence encoder" is steamed. This is typically a side by side layout of the sources being captured.

This is what the live stream entry will look like to the students in Course Tools -> Kaltura Media Gallery, the same location as the recordings. It will be normally be listed at the top of the media gallery because it is created before any recording.

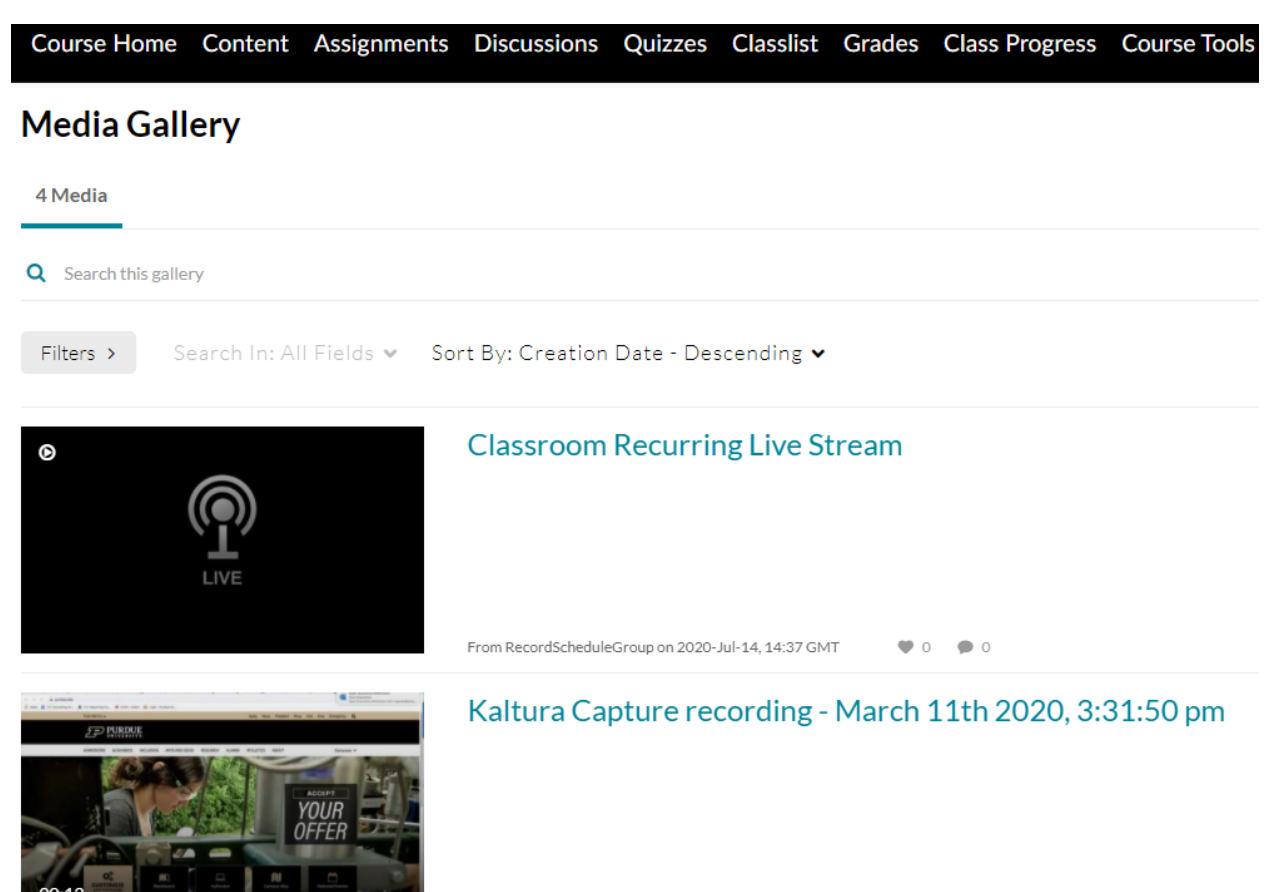